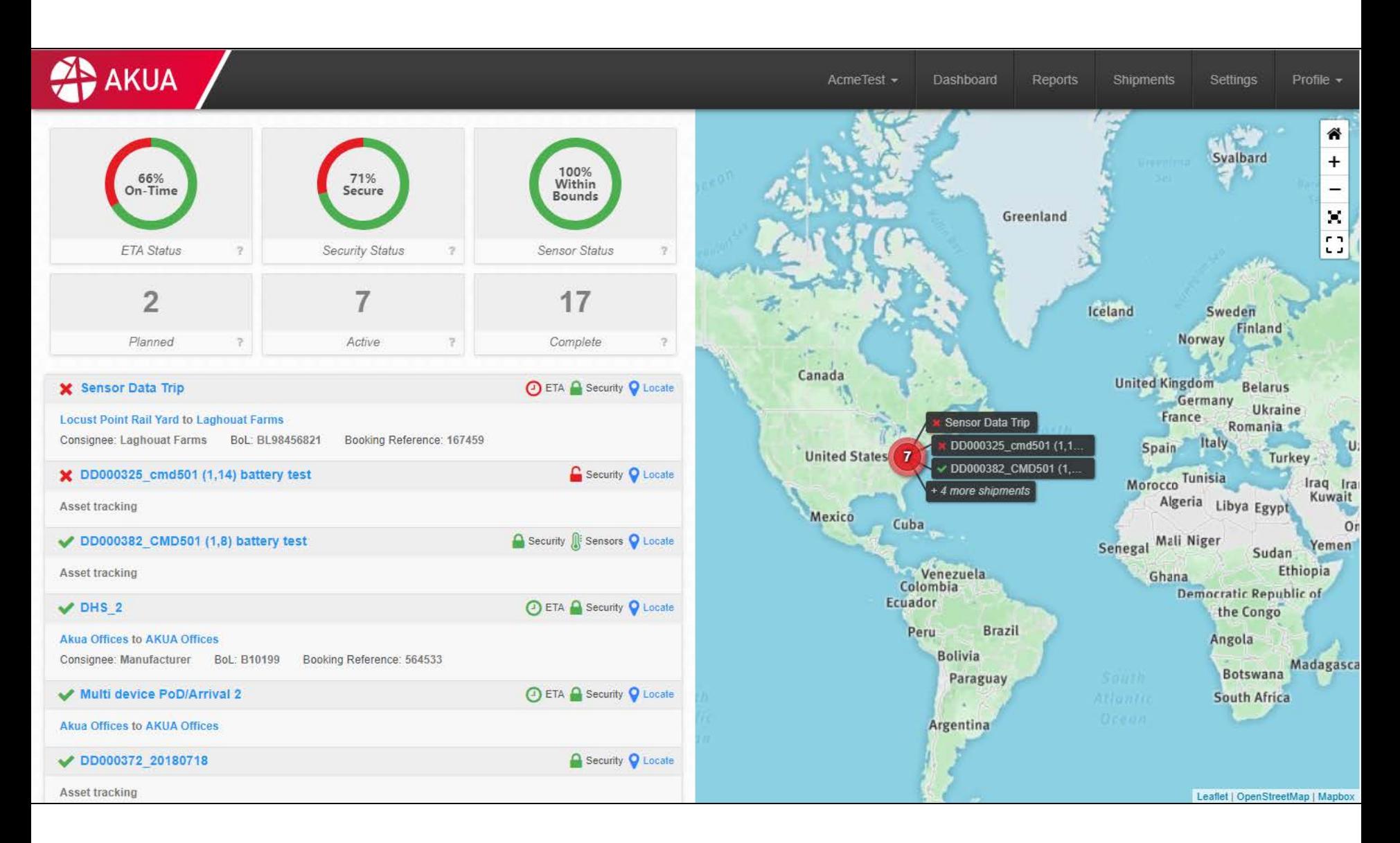

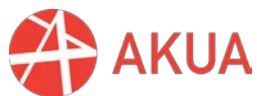

## **Dashboard**

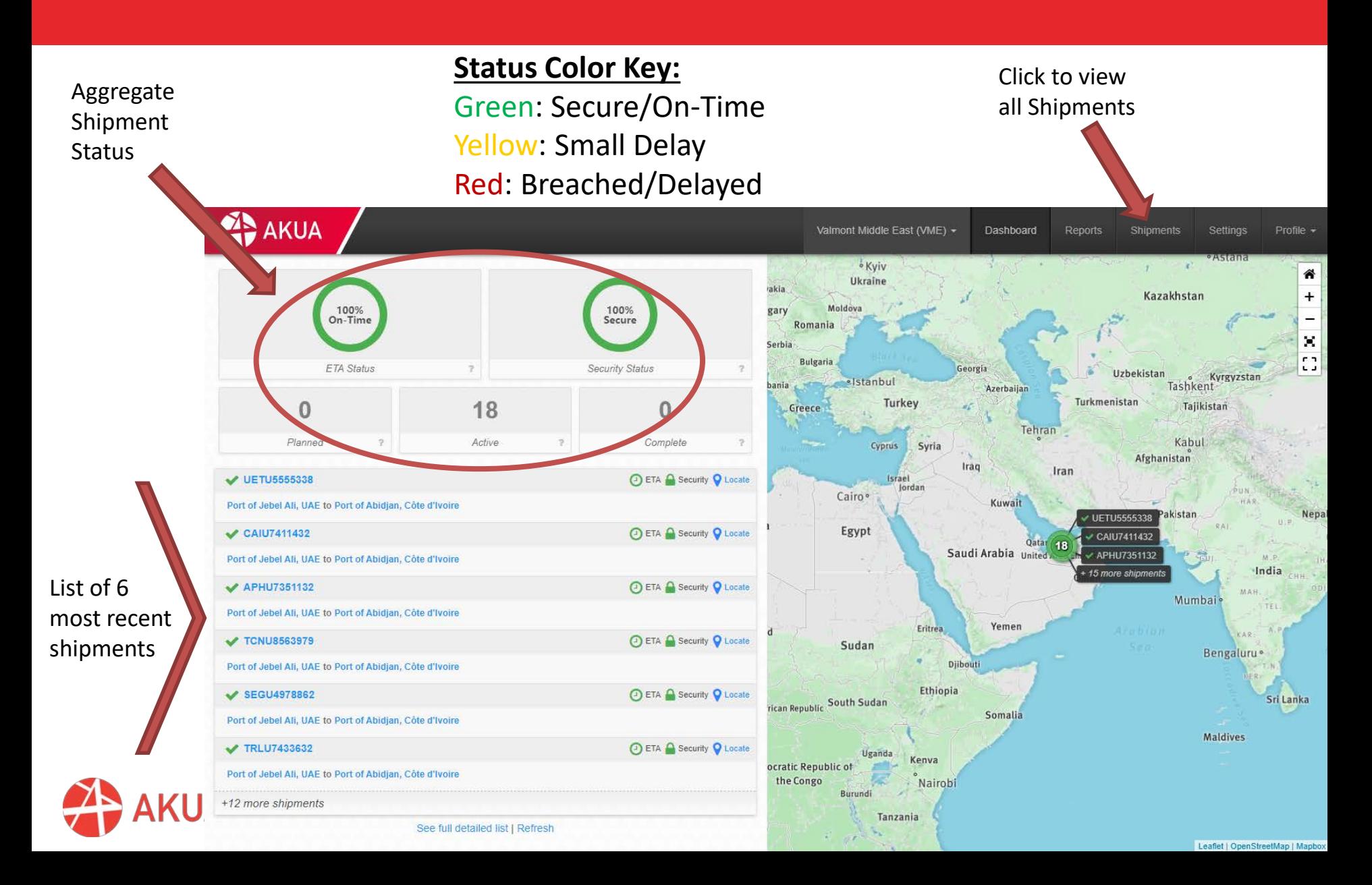

## **Shipments Tab**

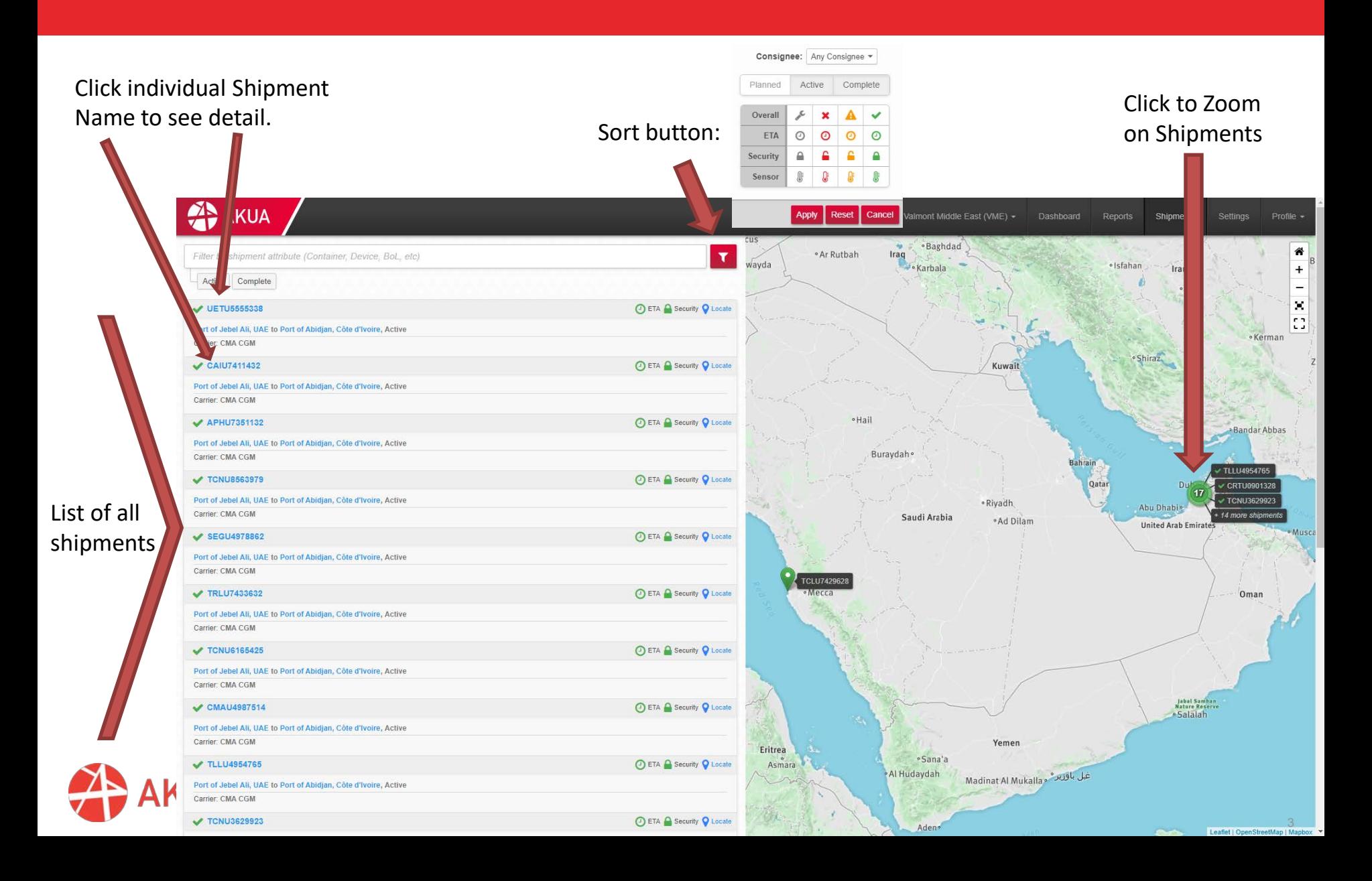

## **Shipment Detail**

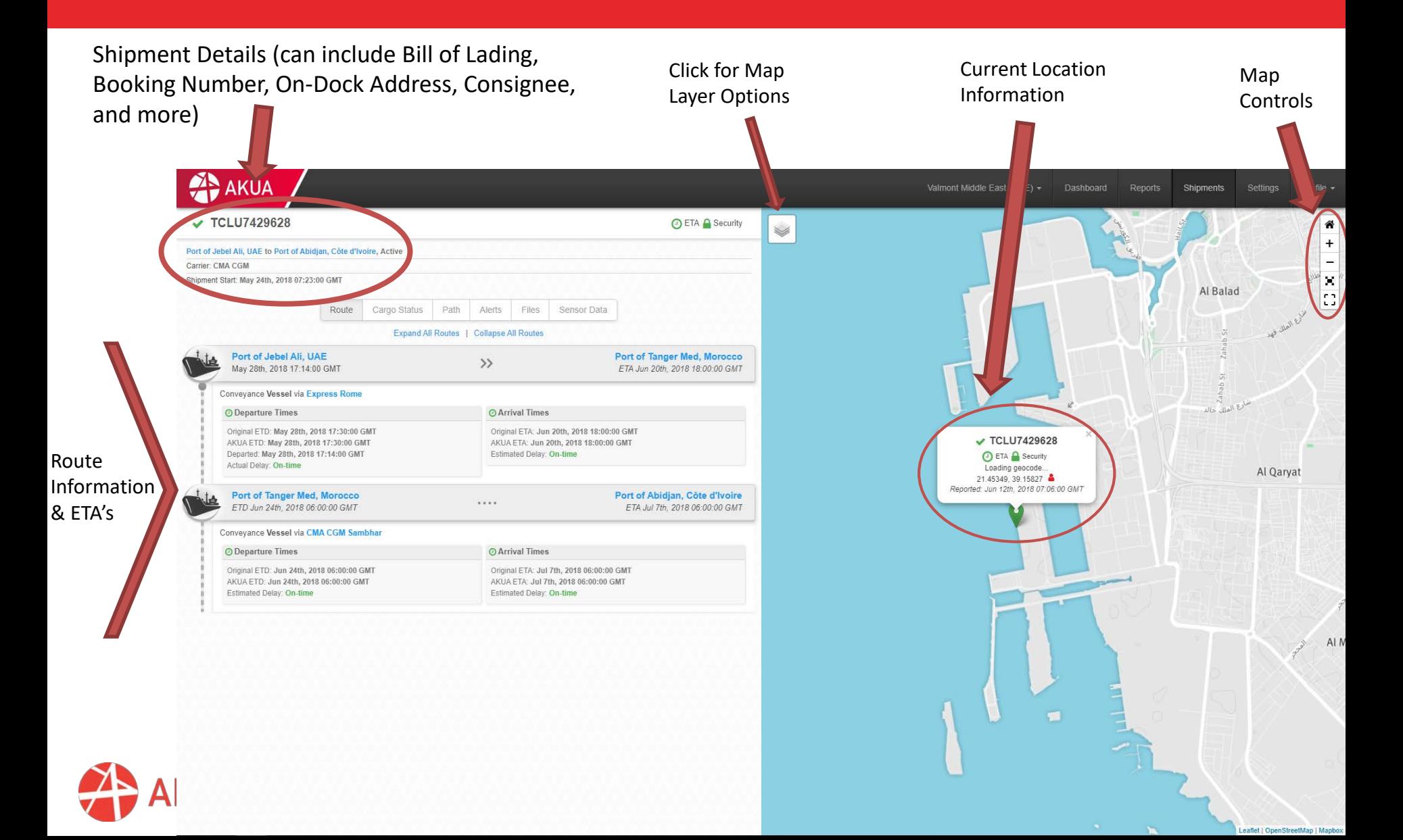

**Maps**

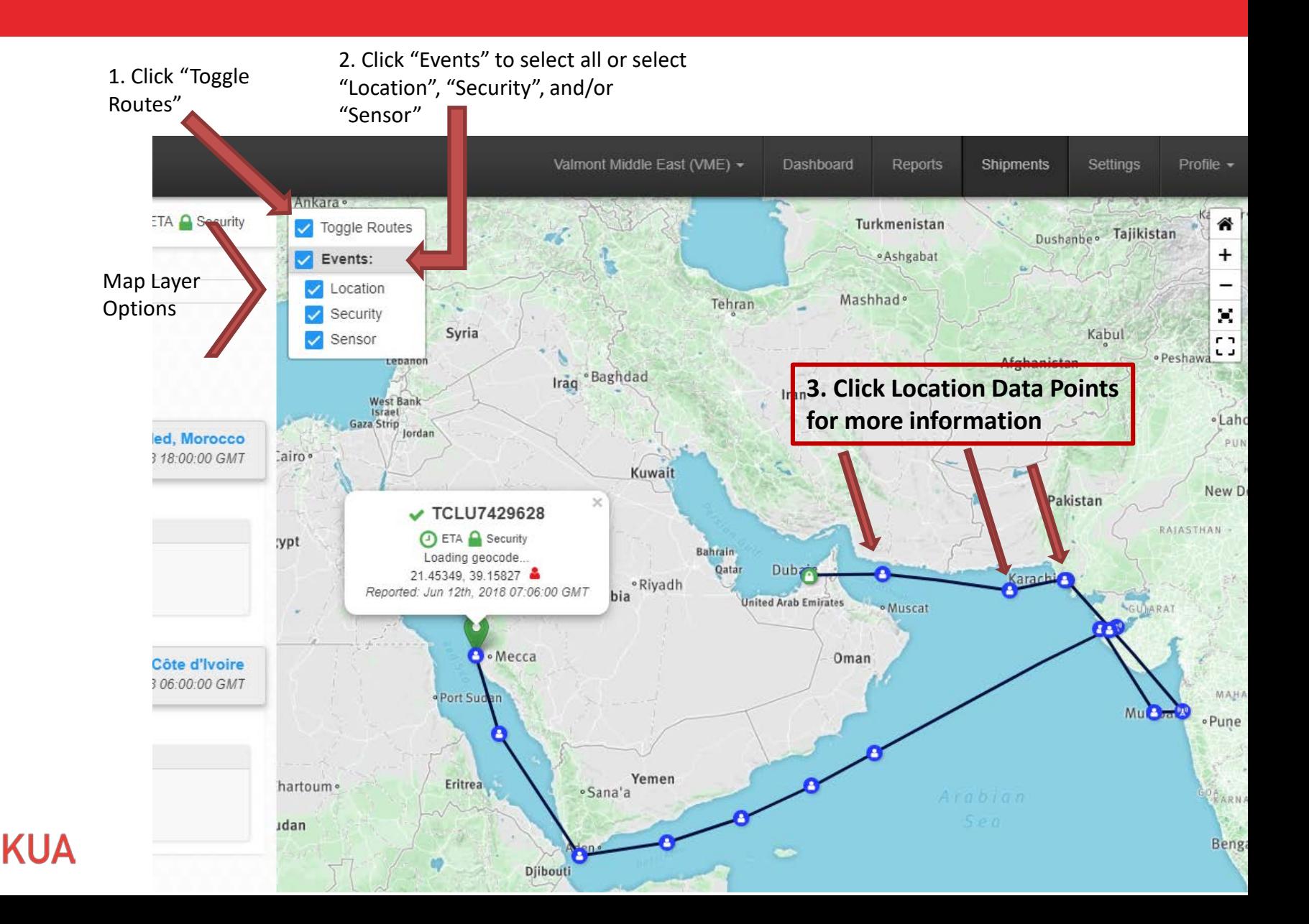

## **Change Time Zone**

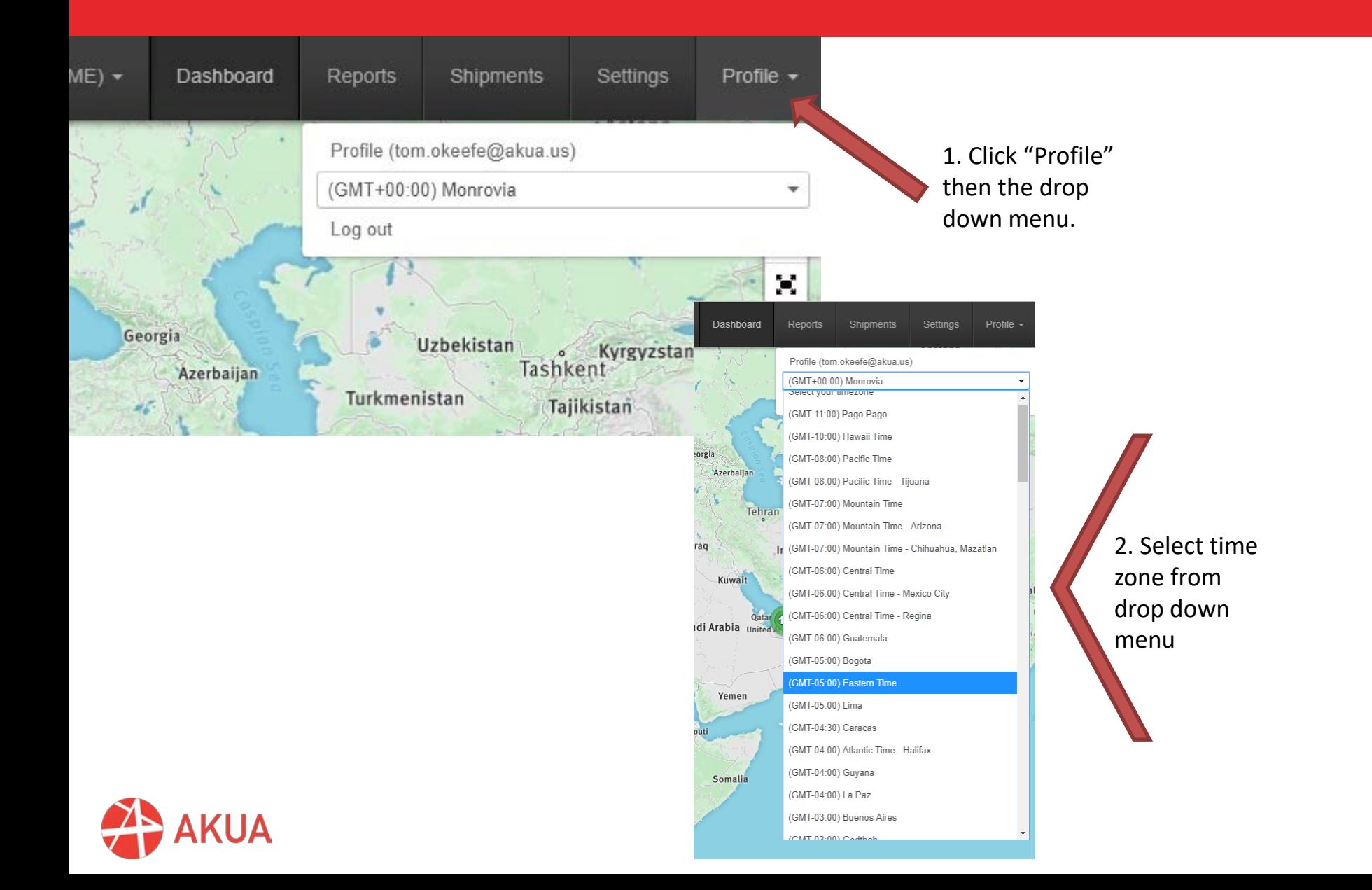

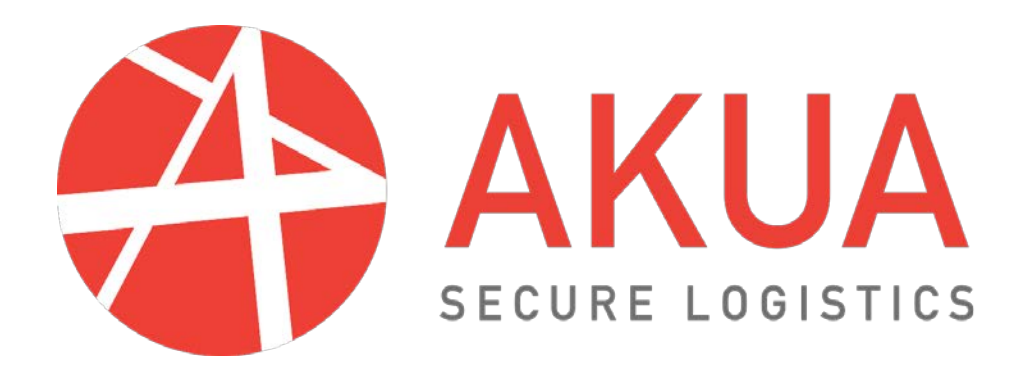